## Purpose

Command PRD initializes the Processed Data Base files.

The file can be a new file which is empty or an old file which are to be reinitialized.

Input Data (free format)

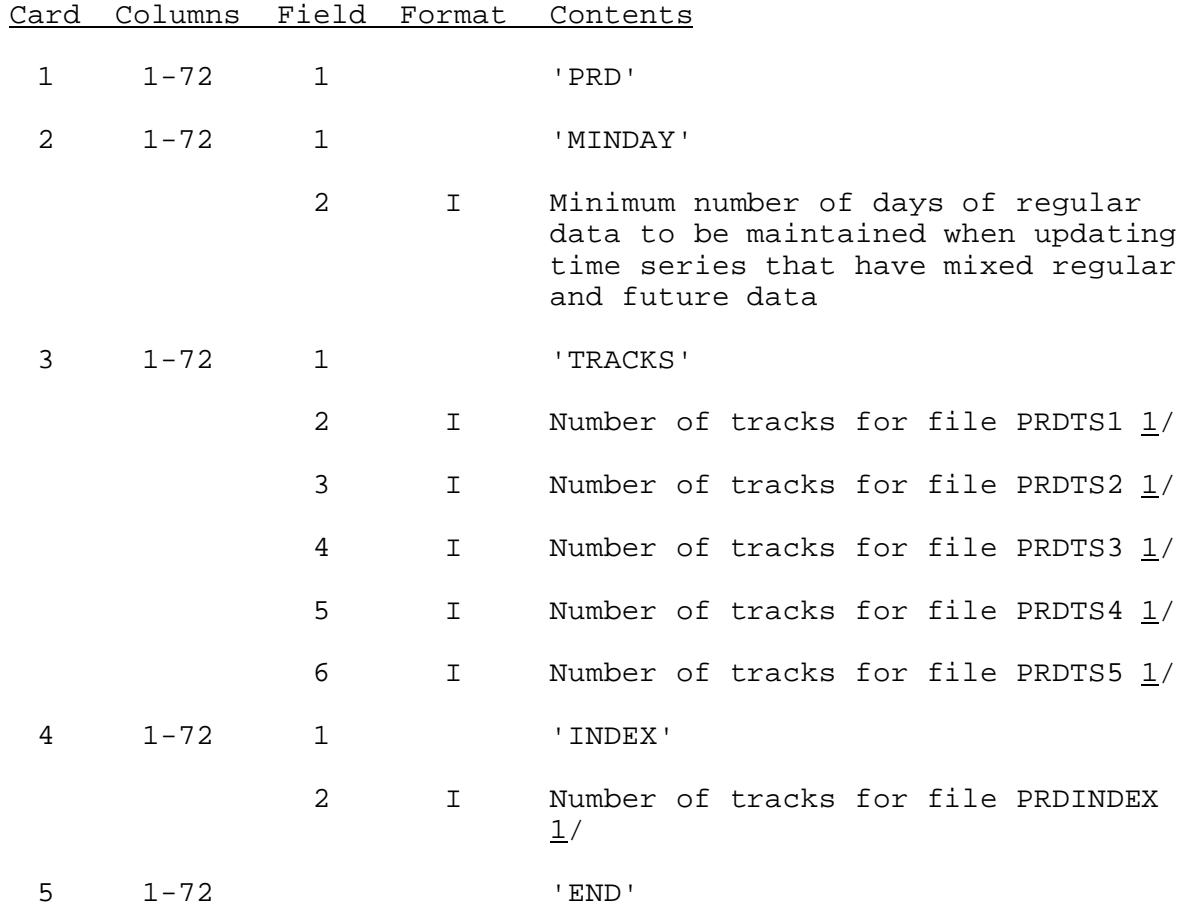

## Notes:

1/ The size can be computed using the program FILESIZE command PRD.